## Kapitel 3

# Funktionen

- Grundbegriffe
- Grenzwerte bei Funktionen
- Stetigkeit
- Die elementaren Funktionen
- Anwendungen

## **Funktionen und ihre Darstellung**

Unter einer Abbildung von einer Menge D in eine Menge W versteht man eine Vorschrift, die jedem Element  $x$  von  $D$  genau ein Element  $y$  von  $W$  zuordnet.

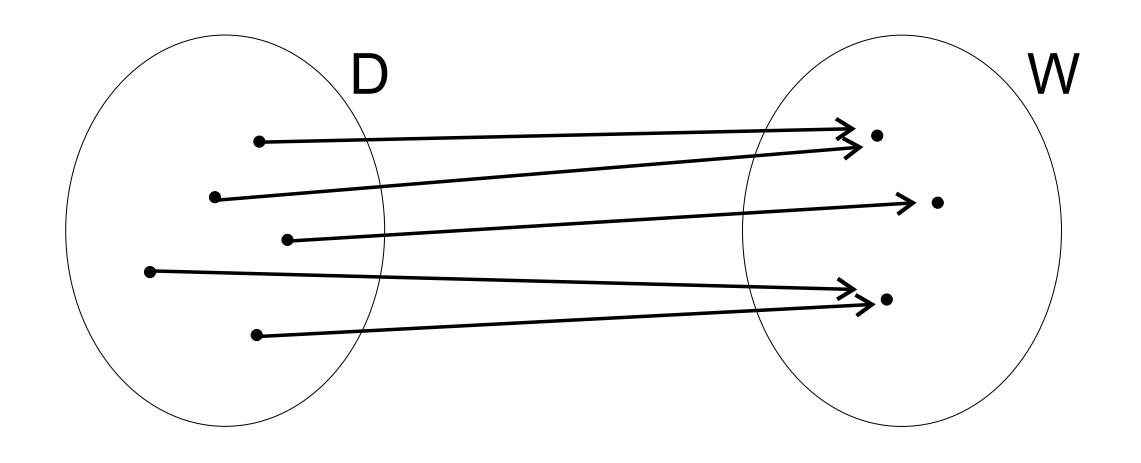

Statt Abbildung sagt man auch Funktion, besonders dann, wenn  $D$  und  $W$  Teilmengen von  $\mathbb{R}^n,\,n\geq 1,$ sind. Der Funktionsbegriff spielt eine wichtige Rolle bei der quantitativen Beschreibung der Umwelt.

## **Reelle Funktion**

#### **Definition**

**Eine reelle Funktion** f **ist eine Vorschrift, die jedem Element**  $x \in D \subseteq \mathbb{R}$  genau ein Ele**ment**  $y$  ∈  $W$  ⊂  $\mathbb{R}$  zuordnet. Man schreibt dafiir

 $x \mapsto y = f(x)$  **oder**  $f : D \to W$ .

D **heißt Definitionsbereich,** W **nennt man Wertebereich (** $\hat{=}$  **Menge der Funktionswer**te  $f(x)$ , wenn x den Definitionsbereich D **durchlauft). ¨** x **wird als Argument, unabhangig ¨ e Variable oder Veranderlic ¨ he bezeichnet,** y **als abhangig ¨ e Variable oder Veränderliche.**  $f(x_0)$  heißt Funktionswert an der Stelle  $x_0$  oder Bild von  $x_0$ .

## **Injektive und surjektive Funktion**

- Eine Funktion  $f: D \to \tilde{W}$  heißt *injektiv*, wenn keine zwei verschiedenen Argumente  $x_1$  und  $x_2$  gleiche Funktionswerte haben. Aus  $f(x_1) =$  $f(x_2)$  folgt also stets  $x_1 = x_2$ . Dies ist genau dann der Fall, wenn jede Parallele zur  $x-$ Achse den Graph  $G_f$  in *höchstens* einem Punkt schneidet.
- Eine Funktion  $f: D \to \tilde{W}$  heißt surjektiv, wenn jedes Element  $y \in \tilde{W}$  auch wenigstens einmal als Bild von  $f$  auftritt. Man schreibt dann auch  $\tilde{W} = W = f(D).$

## **Bijektive Funktion**

• Eine Funktion nennt man bijektiv, wenn sie sowohl injektiv als auch surjektiv ist. Für eine bijektive Funktion ist also die Gleichung  $f(x) =$ y mit  $y \in \tilde{W}$  immer eindeutig lösbar.

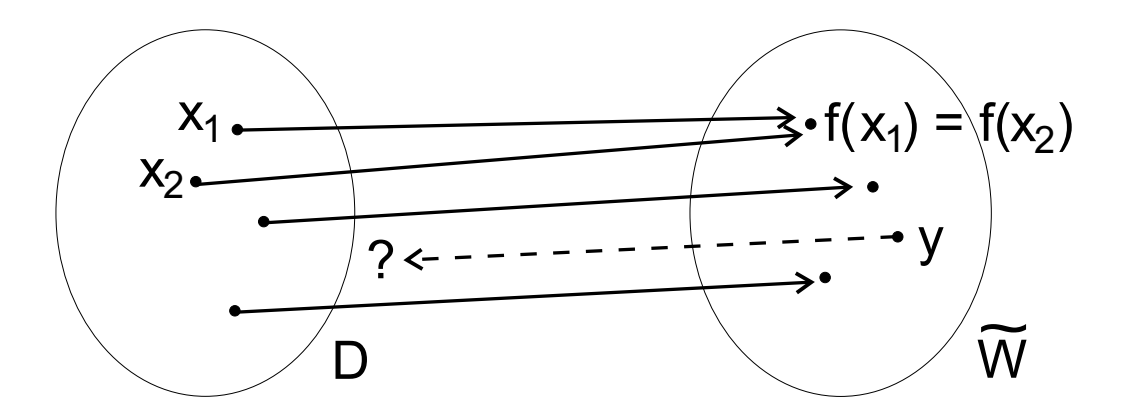

## **Die Umkehrfunktion**

## **Definition**

Eine Funktion  $f: D \to W$  heißt umkehr**bar, wenn zu jedem Funktionswert** y ∈ W **genau ein Argumentwert**  $x \in D$  **gehört.** Die **Funktion**

$$
f^{-1}:W\to D,
$$

**welche den Elementen von** W **eindeutig die Elemente von** D **zuordnet, heißt Umkehr**funktion der Funktion f oder die zu f inver**se Funktion.**

#### **Bestimmung der Umkehrfunktion**

Zur praktischen Bestimmung einer Umkehrfunktion empfiehlt sich daher folgendes Vorgehen:

- Löse die Gleichung  $y = f(x)$  nach x auf. Dies ergibt  $x = f^{-1}(y)$ .
- Vertausche  $x$  und  $y$ . Dies liefert  $y = f^{-1}(x)$ .

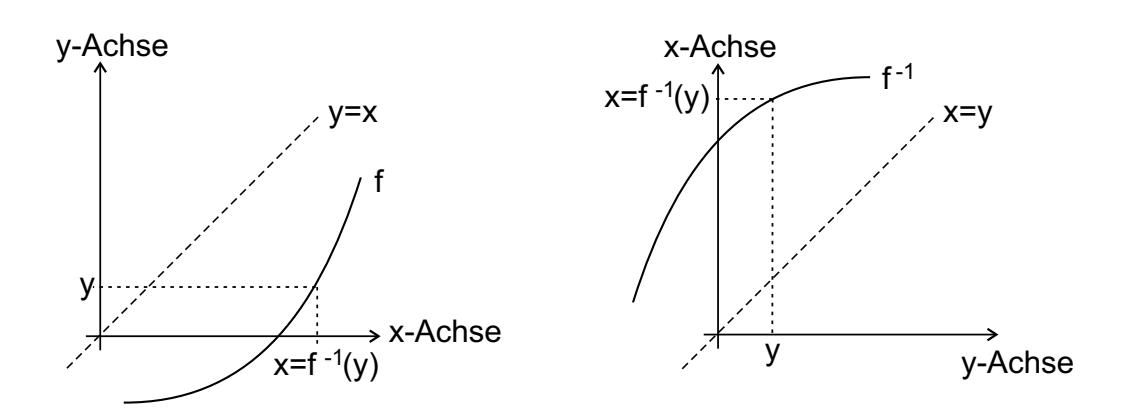

## **Monotonie**

## **Definition**

**Eine Funktion**  $f(x): D \rightarrow W$  heißt in ei**nem Intervall** I ⊆ D

- **- monoton wachsend bzw. steigend, falls** für alle  $x_1, x_2 \in I$  mit  $x_1 < x_2$  stets  $f(x_1) \leq f(x_2)$  gilt;
- **- monoton fallend, falls fur¨ alle** x1, x2 ∈ I mit  $x_1 < x_2$  stets  $f(x_1) \ge f(x_2)$ **folgt.**

**Gilt in den Ungleichungen strikte Ungleichheit, so spricht man von strenger Monotonie.**

## **Periodizitat¨**

## **Definition**

**Ist** f **eine auf** IR **definierte Funktion und gilt für eine Konstante**  $p > 0$ 

$$
f(x+p) = f(x)
$$

**für alle**  $x \in \mathbb{R}$ , so heißt f periodisch mit **der Periode** p**. Auch** 2p, 3p, . . . **sind dann Perioden.**

#### **Beispiel**

Die Funktionen sin  $x$  und cos  $x$  haben die (kleinste) Periode  $p = 2\pi$  (z.B. sin( $x + 2\pi$ ) = sin x), während tan x und cot x die (kleinste) Periode  $p =$  $\pi$  (z.B. tan $(x + \pi) = \tan x$ ) aufweisen.

## **Gerade und ungerade Funktion**

**Definition**

**Eine Funktion**  $f : \mathbb{R} \to \mathbb{R}$  heißt

- **-** gerade, falls  $f(-x) = f(x)$ ,
- **- ungerade, falls**  $f(-x) = -f(x)$

für alle  $x \in \mathbb{R}$  gilt.

**Der Graph einer geraden Funktion ist symmetrisch zur** y**-Achse.**

**Der Graph einer ungeraden Funktion punktsymmetrisch zum Ursprung.**

#### **Gerade und ungerade Funktion**

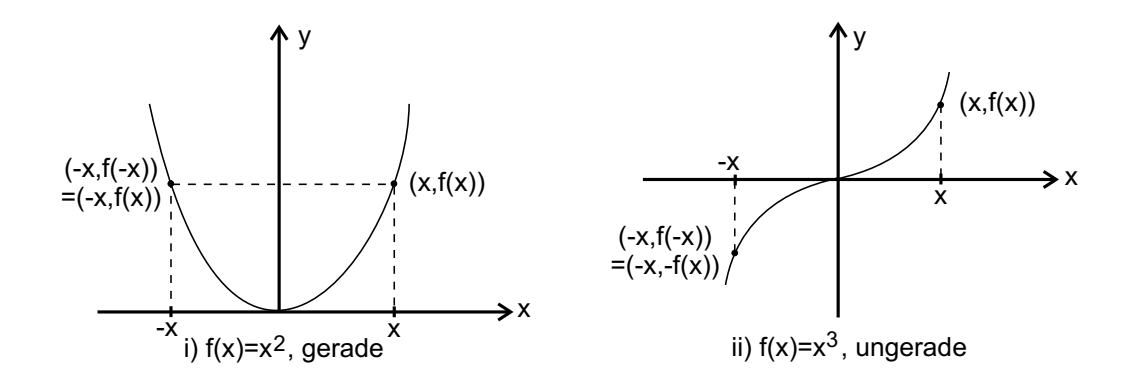

#### **Beispiel**

Gerade Funktionen: $f(x) = |x|$ ,  $f(x) = x^2$ , und  $f(x) = \cos(x)$ .

Ungerade Funktionen:  $f(x) = sgn(x)$ ,  $f(x) = x^3$ , und  $f(x) = \sin(x)$ .

## **Nullstelle**

## **Definition**

Eine Stelle  $x_0$  im Definitionsbereich ei**ner Funktion** f(x) **heißt Nullstelle, wenn**  $f(x_0) = 0$  gilt.

#### **Beispiel**

Der Graph der Parabel  $f(x) = x^2$  hat in  $x_0 = 0$ einen Berührpunkt mit der  $x$ -Achse, der Graph der kubischen Parabel  $f(x)=x^3$  schneidet in  $x_0=0$ die x-Achse.

In beiden Fällen liegt in  $x_0 = 0$  eine Nullstelle vor.

## **Komposition, Verkettung, Hintereinanderschaltung**

## **Definition**

Mit Hilfe der beiden Funktionen  $f : D_f \to$  $W_f$  und  $g$  :  $D_g \rightarrow W_g$  kann eine neue Funktion  $h : D_f \rightarrow W_g$  definiert werden, **wenn der Wertebereich von** f **im Definitionsbereich von** g **enthalten ist**  $(W_f \subseteq D_g)$ . **Die so definierte Funktion heißt Hintereinanderschaltung, Verkettung oder Komposition** von f und g. Man schreibt  $h = g \circ f$ **bzw.**  $h(x) = g(f(x)).$ 

Man kann auch mehr als zwei Funktionen verketten:  $h \circ g \circ f$  bedeutet z.B.  $h[g(f(x))]$ .

## **Geometrische Operationen am Funktionsgraphen**

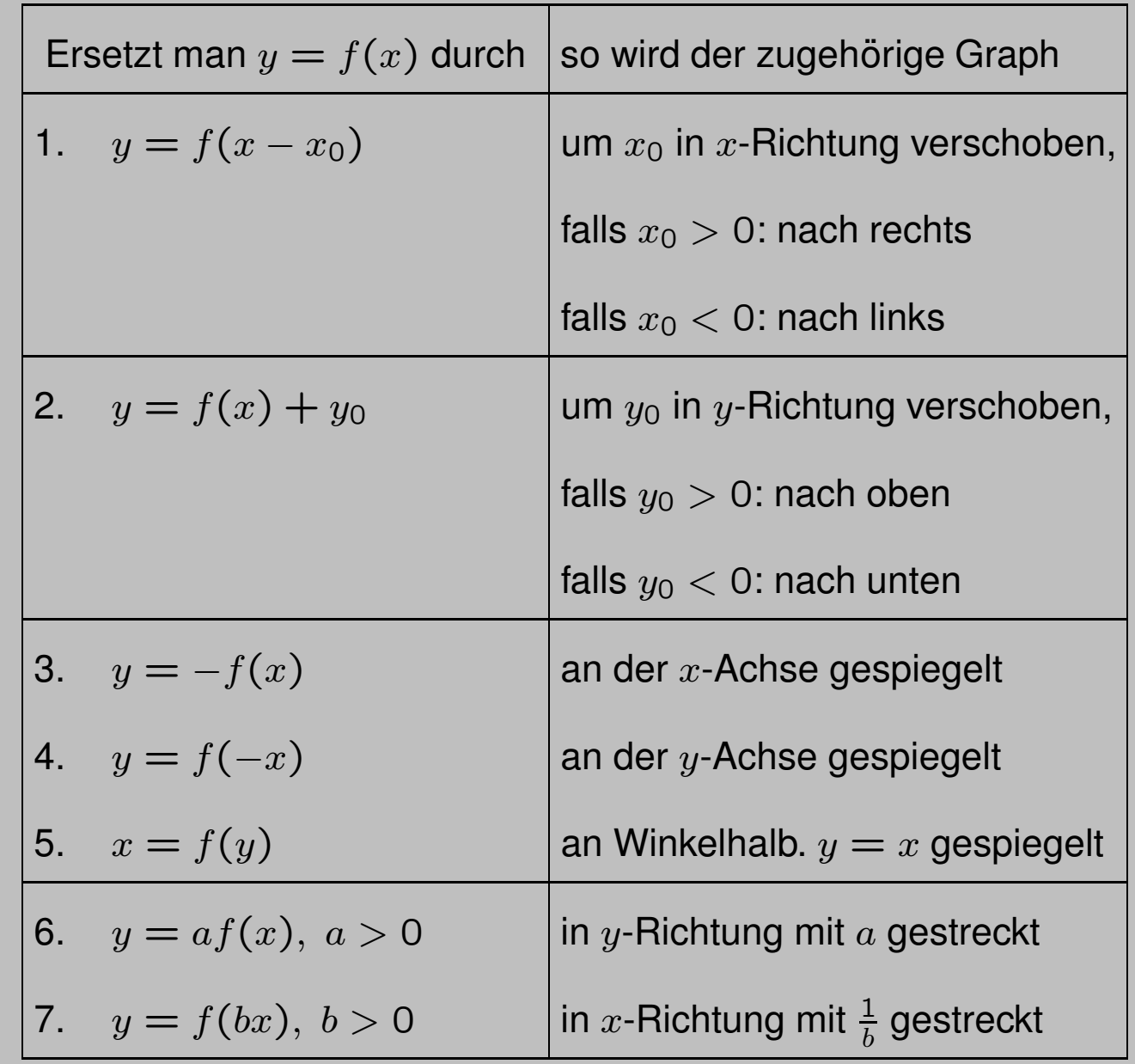

#### **Grenzwert einer Funktion I**

#### **Definition**

Die Funktion  $f : D \rightarrow W$  hat in einem **Punkt**  $x_0$  (der nicht in D liegen muss!) ge**nau dann den Grenzwert** a**, wenn fur¨ alle Folgen**  $(x_n)_{n \in \mathbb{N}_+}$  mit  $x_n \in D$ ,  $x_n \neq x_0$ **und**  $\lim_{n\to\infty}x_n=x_0$  **gilt:** 

$$
\lim_{n\to\infty}f(x_n)=a.
$$

**In diesem Falle sagt man, dass**  $f(x)$  **für**  $x \rightarrow x_0$  gegen a konvergiert und schreibt:

$$
\lim_{x\to x_0}f(x)=a.
$$

#### **Linksseitiger Grenzwert**

#### **Definition**

**Sei**  $f(x)$  **definiert auf dem Intervall** ( $x<sub>0</sub>$  −  $(b, x_0)$  mit  $b > 0$ . Man sagt dann, dass  $f(x)$ in  $x_0$  den linksseitigen Grenzwert  $a_L$  hat, wenn für alle Folgen  $(x_n)_{n \in \mathbb{N}_+}$  mit  $x_n <$  $x_0$  und  $\lim_{n\to\infty}x_n=x_0$  gilt:

$$
\lim_{n \to \infty} f(x_n) = a_L.
$$

**Moglic ¨ he Schreibweisen sind:**

$$
\lim_{x\to x_0-}f(x)=a_L
$$

**oder**

$$
\lim_{x\to x_0-0}f(x)=a_L.
$$

#### **Rechtsseitiger Grenzwert**

#### **Definition**

Sei  $f(x)$  definiert auf dem Intervall  $(x_0, x_0+)$ b) **mit**  $b > 0$ . Man sagt dann, dass  $f(x)$ in  $x_0$  den rechtsseitigen Grenzwert  $a_R$  hat, wenn für alle Folgen  $(x_n)_{n \in \mathbb{N}_+}$  mit  $x_n >$  $x_0$  und  $\lim_{n\to\infty}x_n=x_0$  gilt:

$$
\lim_{n \to \infty} f(x_n) = a_R.
$$

**Moglic ¨ he Schreibweisen sind:**

$$
\lim_{x\to x_0+}f(x)=a_R
$$

**oder**

$$
\lim_{x\to x_0+0}f(x)=a_R.
$$

## **Beispiel** Für die Funktion  $f(x) = sgn(x)$  gilt:

$$
\lim_{x \to 0-} f(x) = -1,
$$

$$
\lim_{x \to 0+} f(x) = 1.
$$

Es ist  $a_L \neq a_R$  und damit  $f(x)$  in  $x = 0$  nicht konvergent.

#### Grenzwerte für  $x \rightarrow \infty$  bzw.  $x \rightarrow -\infty$

Bei  $x \to \infty$  gibt es natürlich höchstens einen linksseitigen Grenzwert  $a_L$ , bei  $x \rightarrow -\infty$  höchstens einen rechtsseitigen Grenzwert  $a_R$ . In beiden Fällen spricht man von einem Grenzwert schlechthin und schreibt

$$
\lim_{x \to \infty} f(x) = a_L \qquad \text{oder} \qquad \lim_{x \to -\infty} f(x) = a_R.
$$

#### **Beispiel**

Für die Funktion  $f(x) = \frac{1}{x}$  gilt

$$
\lim_{x \to \infty} f(x) = 0,
$$

da mit  $x_n \to \infty$  gilt:

$$
\lim_{x \to \infty} f(x) = \lim_{n \to \infty} \frac{1}{x_n} = 0.
$$

## **Rechenregeln fur¨ Funktionsgrenzwerte**

**Wenn** lim  $f(x)$  **und** lim  $g(x)$  (für  $x \rightarrow x_0$ ) **oder auch fur¨** x → ±∞**) existieren, dann gilt: a**)  $\lim [f(x) \pm g(x)] = \lim f(x) \pm \lim g(x)$ , **b**)  $\lim [f(x) \cdot g(x)] = \lim f(x) \cdot \lim g(x)$ , **Spezialfall (**c = **const):**  $\lim[c \cdot f(x)] = c \cdot \lim f(x)$ , **c)** lim  $f(x)$  $\bm{g}(\bm{x})$ =  $\lim f(x)$  $\lim g(x)$ , falls  $g(x) \neq 0,$ **d) " Sandwichtheorem":** Aus  $g(x) \leq h(x) \leq f(x)$  und  $\lim g(x) = \lim f(x) = a$ , **folgt**  $\lim h(x) = a$ . **Spezialfall**  $(g(x) = -f(x), a = 0)$ : **Gilt**  $|h(x)| \leq f(x)$  **und**  $\lim f(x) = 0$ , so **folgt**  $\lim h(x) = 0$ .

#### **Beispiel**

Wir betrachten die Funktion  $f(x) = \frac{x^2 + \sin x}{1 + x^2}$  $1+x^2$ für  $x\rightarrow\infty$ . Ausklammern von  $x^2$  in Zähler und Nenner mit anschließendem Kürzen liefert

$$
f(x) = \frac{1 + \frac{\sin x}{x^2}}{\frac{1}{x^2} + 1}.
$$

Nun ist wegen Regel b)

$$
\lim_{x \to \infty} \frac{1}{x^2} = \lim_{x \to \infty} \frac{1}{x} \cdot \lim_{x \to \infty} \frac{1}{x} = 0 \cdot 0 = 0.
$$

Daraus folgt aufgrund von  $|\frac{\sin x}{x^2}$  $\frac{\mathsf{in}\,x}{x^2} \mid \leq \frac{1}{x^2}$  nach dem " Sandwichtheorem"

$$
\lim_{x \to \infty} \frac{\sin x}{x^2} = 0.
$$

Unter Beachtung von Regel a) und c) ergibt sich somit

$$
\lim_{x \to \infty} f(x) = \frac{1+0}{0+1} = 1.
$$

## **Stetige Funktion**

#### **Definition**

**Eine Funktion**  $f: D \to W$  **heißt** in  $x_0 \in D$ **- stetig, falls**  $\lim_{x \to x}$  $\lim\limits_{\rightarrow x_0}f(x)=f(x_0),$ **d.h. der Grenzwert muss existieren und gleich dem Funktionswert in** x0 **sein, - linksseitig stetig, falls** lim  $x \rightarrow x_0$  $f(x) = f(x_0),$ **- rechtsseitig stetig, falls** lim  $x \rightarrow x_0+$  $f(x) = f(x_0).$ **Die Funktion heißt stetig im Intervall I, wenn**  $f(x)$  für jedes  $x \in I$  stetig ist.

Wichtige Merkregel:

f stetig in  $x_0 \Longleftrightarrow$ 

 $\lim_{x \to x}$  $\stackrel{\text{unit}}{\rightarrow}$  $\stackrel{\text{unit}}{x}_0$  $f(x) = f(x_0) = f(\lim\limits_{x\to x}$  $\stackrel{\text{unit}}{\rightarrow}$  $\stackrel{\text{unit}}{x}_0$  $\boldsymbol{x})$  .

Da Wurzel- und Exponentialfunktion stetig sind, bedeutet dies beispielsweise, dass Umformungen der Form

$$
\lim \sqrt{f(x)} = \sqrt{\lim f(x)}
$$

bzw.

$$
\lim e^{f(x)} = e^{\lim f(x)}
$$

möglich sind.

## **Kombination stetiger Funktionen**

Seien  $f(x)$  **und**  $g(x)$  stetige Funktionen in x0**. Dann sind auch folgende Funktionen in**  $x_0$  stetig:

$$
f(x)\pm g(x),\ f(x)\cdot g(x),
$$

$$
\frac{f(x)}{g(x)}, \text{ falls } g(x_0) \neq 0.
$$

#### **Komposition stetiger Funktionen**

**Ist**  $f(x)$  stetig in  $x_0$  und  $g(u)$  stetig in  $u_0 =$ f(x0)**, so ist die zusammengesetzte Funktion**  $y = g(f(x))$  stetig in  $x_0$ .

#### **Zwischenwertsatz**

Seien  $y = f(x)$  stetig auf dem abgeschlossen Intervall  $I = [a, b]$  und c eine Zahl zwischen  $f(a)$  und  $f(b)$ . Dann existiert min**destens ein**  $\xi \in (a, b)$  **mit**  $f(\xi) = c$ .

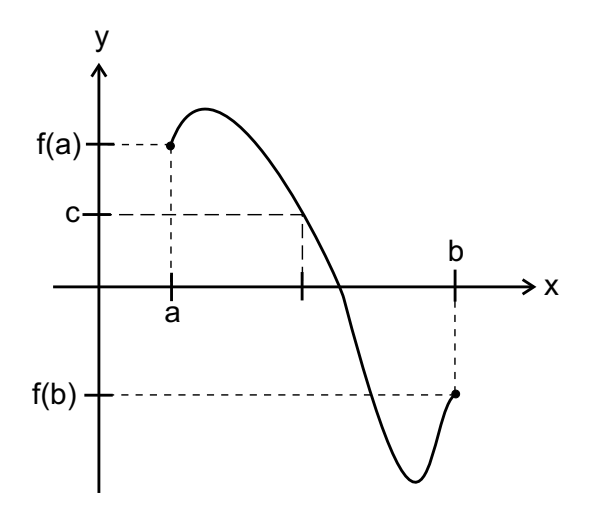

Spezialfall: Nullstellensatz von Bolzano: Haben  $f(a)$  und  $f(b)$  unterschiedliches Vorzeichen, dann hat  $f(x)$  in [a, b] mindestens eine Nullstelle. Dies ist Grundlage für viele numerische Verfahren zur Bestimmung von Funktions-Nullstellen.

#### **Polynome**

#### **Definition**

**Für**  $n \in \mathbb{N}$  **und**  $a_n (\neq 0), a_{n-1}, \ldots, a_1$ ,  $a_0 \in I\!\!R$  heißt die Funktion  $p: I\!\!R \longrightarrow I\!\!R$ ,  $x \longmapsto p(x)$  mit  $p(x) = a_n x^n + a_{n-1} x^{n-1} + \ldots + a_1 x + a_0$ **Polynom** n**-ten Grades mit den Koeffizienten**  $a_k$ ,  $k = 0, 1, ..., n$ .

Funktionen — Die elementaren Funktionen

#### **Nullstellen, Linearfaktoren**

#### **Definition**

**Die Zahl** x1 **heißt Nullstelle des Polynoms** p(x)**, wenn gilt:**

$$
p(x_1)=0.
$$

**Ist**  $x_1$  eine Nullstelle des Polynoms  $p(x)$  **Grade**  $n > 0$ **, so kann man den Linearfaktor**  $(x - x_1)$  **ohne Rest abdividieren:** 

$$
p(x)=(x-x_1)\cdot p_{n-1}(x)
$$

Dabei ist  $p_{n-1}(x)$  ein Polynom  $(n-1)$ -ten **Grades.**

#### **Funktionsgraphen der trigonometrischen Funktionen**

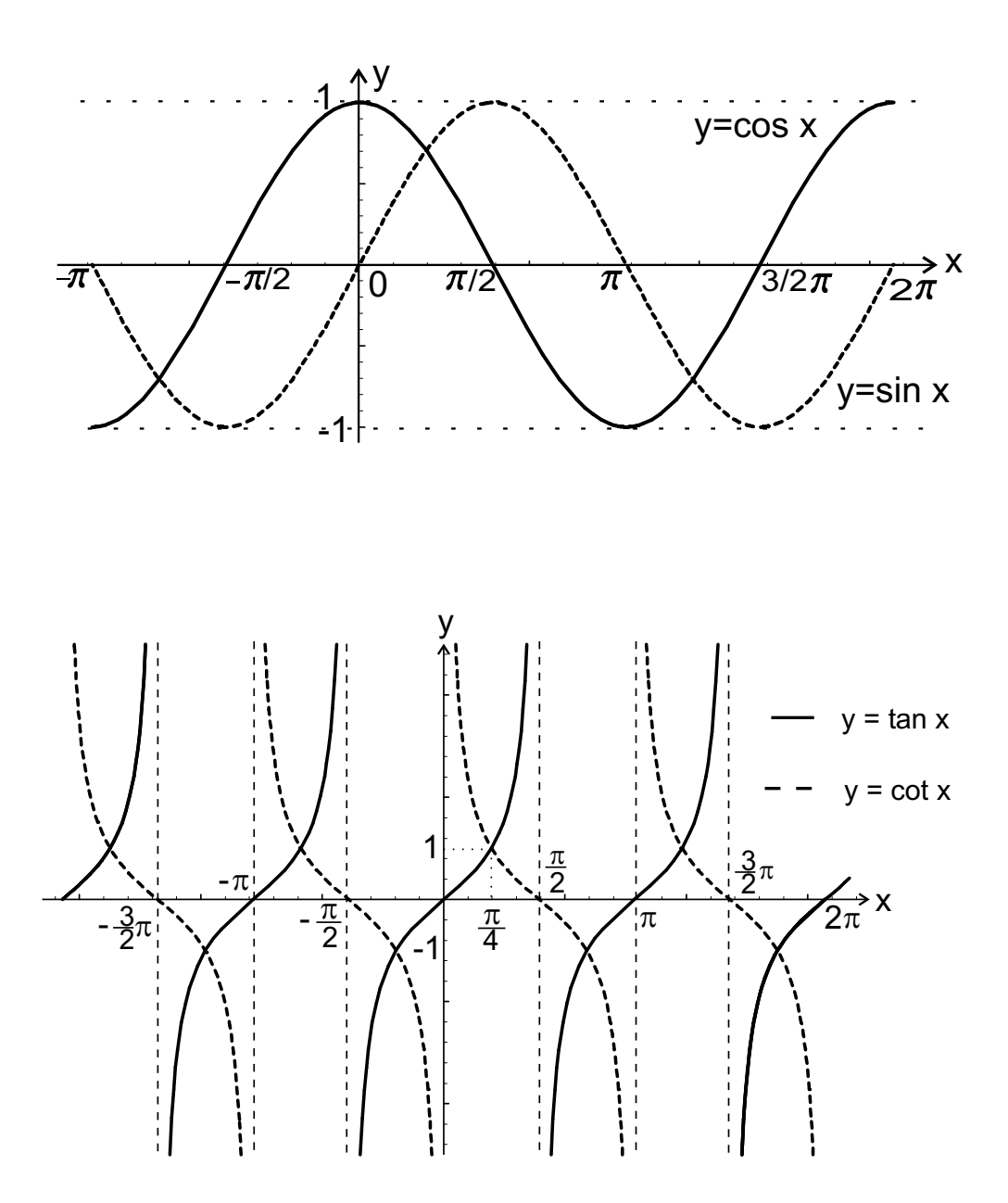

#### **Wichtige Eigenschaften der trigonometrischen Funktionen**

- Alle Winkelfunktionen sind *periodisch*, d.h. der Kurvenverlauf wiederholt sich: Sinus und Cosinus sind  $2\pi$ -periodisch, Tangens und Cotangens sind  $\pi$ -periodisch.
- Alle Winkelfunktionen lassen sich ineinander umrechnen. Der Cosinus ist z.B. ein "verschobener" Sinus:

$$
\cos\left(\frac{\pi}{2} - x\right) = \sin(x),
$$

Tangens und Cotangens sind über Sinus und Cosinus definiert:

> $\tan x =$ sin $\,x$  $\cos x$  $, \quad \cot x =$  $\cos x$ sin $\,x$ .

• Für den Zusammenhang zwischen Sinus und Cosinus ist auch der Satz von Pythagoras wichtig:

$$
\sin^2 x + \cos^2 x = 1.
$$

## **Wichtige Eigenschaften der trigonometrischen Funktionen**

• Bei der praktischen Anwendung von trigonometrischen Funktionen muss man oft die so genannten Additionstheoreme (vgl. Formelsammlung) verwenden, etwa:

$$
\sin(x_1 \pm x_2) = \sin x_1 \cdot \cos x_2
$$
  
\n
$$
\pm \cos x_1 \cdot \sin x_2
$$
  
\n
$$
\cos(x_1 \pm x_2) = \cos x_1 \cdot \cos x_2
$$
  
\n
$$
\mp \sin x_1 \cdot \sin x_2.
$$

• Die "Techniker" benötigen häufig eine Tabelle (mit einer "Eselsbrücke" zum Merken spezieller Sinus- und Cosinuswerte):

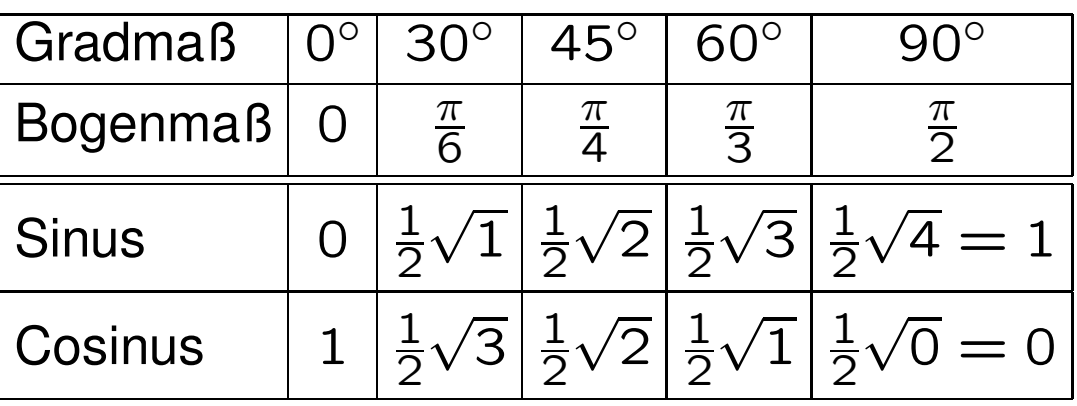

## **Umkehrung der trigonometrischen Funktionen**

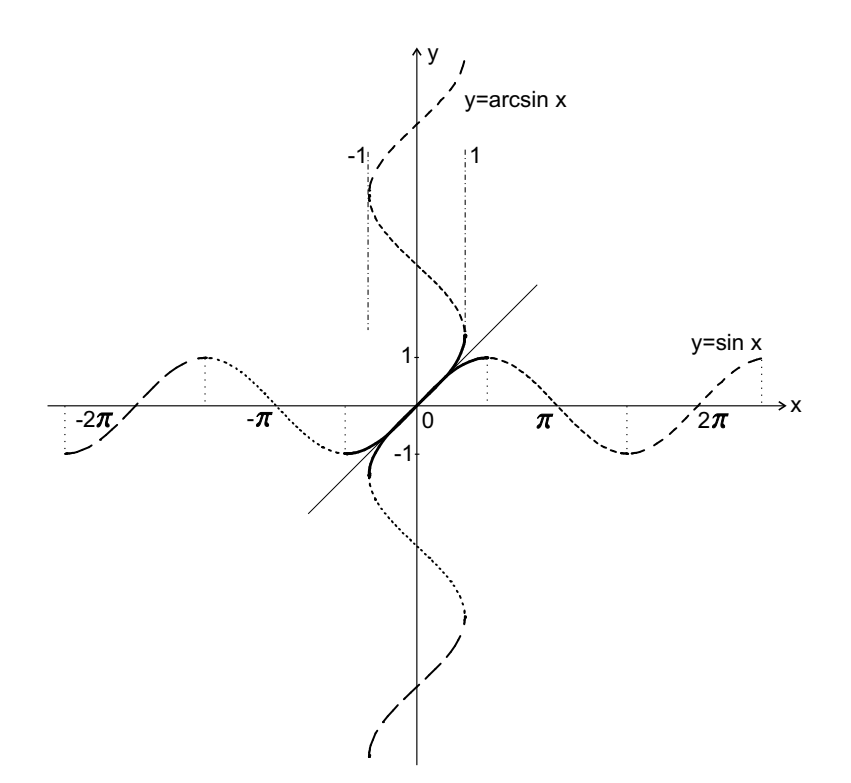

#### **Definition**

**Die Umkehrfunktion des Sinus auf dem In**tervall  $[-\frac{\pi}{2},\frac{\pi}{2}]$ 2 ] **heißt Arcussinus (**arcsin**). Es gilt:**

$$
\arcsin x:[-1,1]\to \left[-\frac{\pi}{2},\frac{\pi}{2}\right].
$$

## **Umkehrung der trigonometrischen Funktionen**

## **Definition**

**Entsprechende Umkehrfunktionen (genannt Arcusfunktionen) existieren auch fur¨ die anderen trigonometrischen Funktionen Cosinus, Tangens und Cotangens mit**

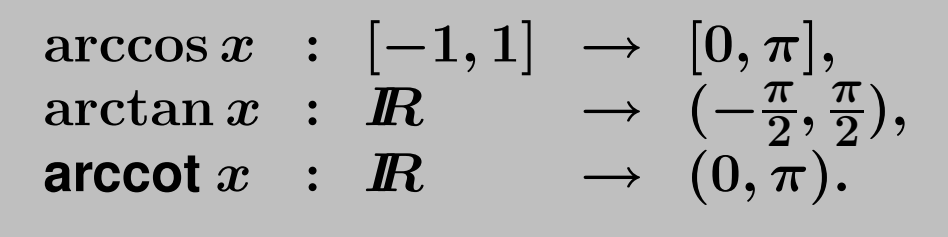

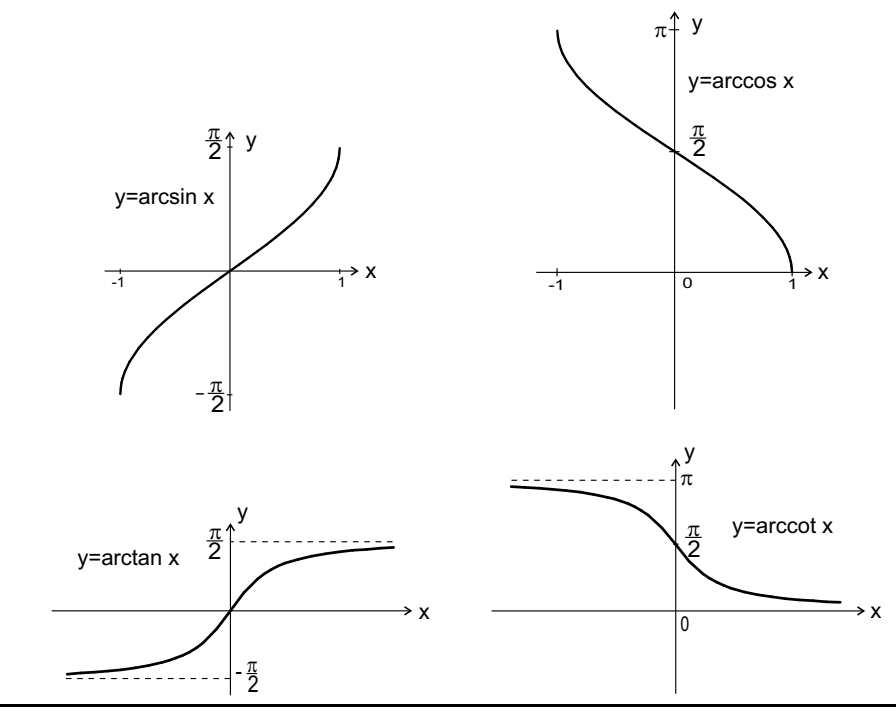

#### **Die Potenzfunktionen**

Man kann nun  $f(x) = 2^x$  auch ganz allgemein für reelle Exponenten definieren und erhält eine so genannte Potenzfunktion. Als Basis könnte man natürlich auch andere Werte als 2 wählen, etwa 10 oder die in der Mathematik so beliebte Euler'sche Zahl  $e \approx 2.7182818.$ 

Die zugehörigen Potenzfunktionen ähneln einander sehr:

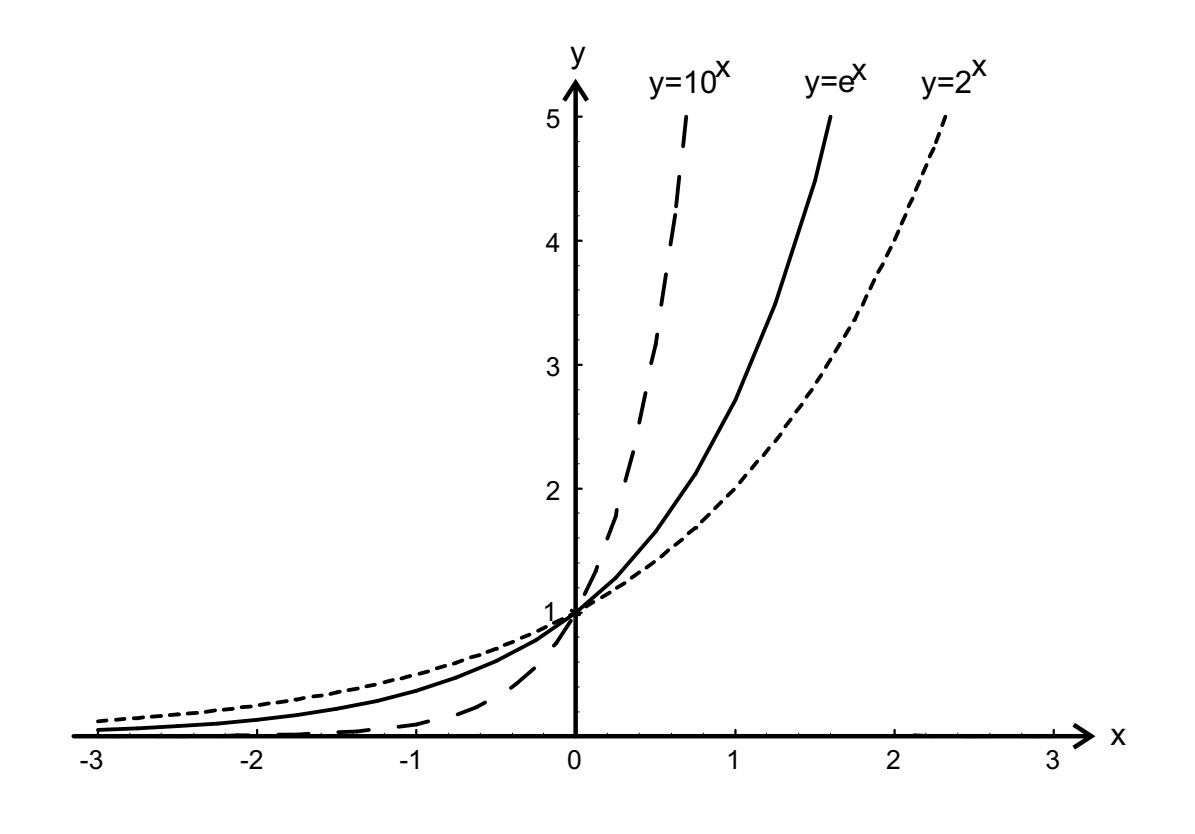

## Die Exponentialfunktion  $f(x) = e^x$

Sie dient in den Anwendungen meist zur Beschreibung von Wachstums- und Zerfallsprozessen; Die Eulersche Zahl e haben wir schon als Grenzwert einer Folge eingeführt:

$$
e = \lim_{n \to \infty} \left( 1 + \frac{1}{n} \right)^n,
$$

analog gilt

$$
e^x = \lim_{n \to \infty} \left( 1 + \frac{x}{n} \right)^n.
$$

Allerdings wird die Exponentialfunktion meist als unendliche Reihe eingeführt:

$$
e^x = \sum_{k=0}^{\infty} \frac{x^k}{k!} = 1 + x + \frac{x^2}{2!} + \frac{x^3}{3!} + \dots
$$

## **Funktionalgleichung der** e**–Funktion**

Für die Exponentialfkt.  $e^x$  :  $I\!\! R \rightarrow (0, \infty)$ **gilt** (für  $x_1, x_2 \in I\!\!R$ ):

$$
\mathrm{e}^{x_1+x_2}=\mathrm{e}^{x_1}\cdot \mathrm{e}^{x_2}.
$$

In Übereinstimmung mit den bekannten Rechenregeln für Potenzen gelten dann auch die weiteren Rechengesetze:

**Es gilt:**  
\n
$$
e^{-x} = \frac{1}{e^x}, \quad (e^x)^y = e^{x \cdot y},
$$
  
\n $e^0 = 1, \quad e^1 = e.$ 

#### **Grenzverhalten der** e**–Funktion**

**Es ist:**  
\n
$$
\lim_{x \to -\infty} e^x = 0, \qquad \lim_{x \to \infty} e^x = \infty.
$$

Bezüglich des Wachstumsverhaltens der Exponentialfunktion lässt sich weiterhin bemerken, dass die Exponentialfunktion sehr rasch ansteigt, und zwar (auf lange Sicht) schneller als jede noch so große Potenz von  $x$ , in Formelzeichen

$$
\lim_{x \to \infty} \frac{\mathrm{e}^x}{x^n} = \infty
$$

für beliebiges  $n$ . In der Informatik spricht man daher auch von exponentiellem Wachstum im Gegensatz zum langsameren polynomialen Wachstum.

## **(Naturlic ¨ her) Logarithmus**

Da die Exponentialfunktion streng monoton wachsend ist, gehören zu verschiedenen Argumenten  $x_1$ und  $x_2$  auch verschiedene Funktionswerte  $e^{x_1}$  und  $e^{x}$ 2. Man kann also die Gleichung  $e^{x} = y$  für jedes  $y > 0$  nach x auflösen.

## **Definition**

Die Funktion  $\ln x$  :  $(0, \infty) \rightarrow \mathbb{R}$ , genannt **(naturlic ¨ her) Logarithmus, ist die Umkehrfunktion der Exponentialfunktion.**

Der Graph von In  $x$  ergibt sich entsprechend durch Spiegelung der Exponentialfunktion an der Winkelhalbierenden.

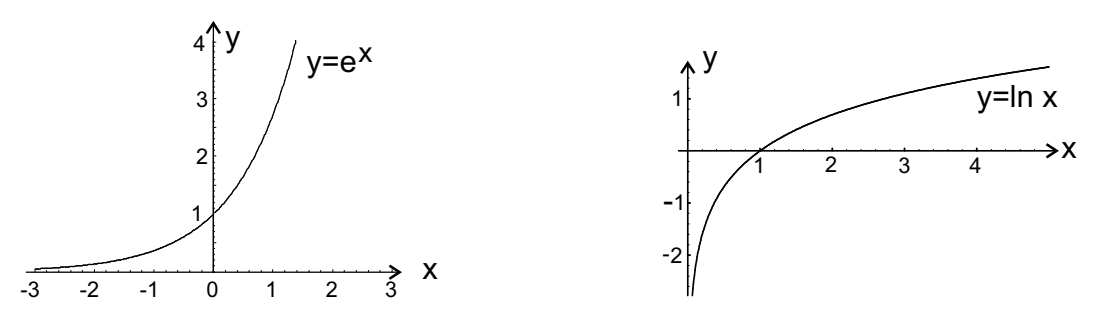

## **Die Funktionalgleichung fur¨ den Logarithmus**

## **Fur¨ den (naturlic ¨ hen) Logarithmus gilt:**

 $ln(x_1 \cdot x_2) = ln x_1 + ln x_2$ 

**für**  $x_1, x_2 > 0$ .

Dies folgt unmittelbar aus der Funktionalgleichung der Exponentialfunktion und der Eigenschaft, dass Exponentialfunktion und Logarithmus Umkehrfunktionen sind:

 $e^{\ln x_1 + \ln x_2} = e^{\ln x_1} \cdot e^{\ln x_2} = x_1 \cdot x_2 = e^{\ln(x_1 \cdot x_2)}$ .

Exponentenvergleich links und rechts liefert das Ergebnis.

#### **Weitere wichtige Rechenregeln fur¨ Logarithmen**

Es gilt für 
$$
x_1, x_2 > 0
$$
:  
\n
$$
\ln\left(\frac{x_1}{x_2}\right) = \ln x_1 - \ln x_2,
$$
  
\n
$$
\ln\left(x_1^{x_2}\right) = x_2 \cdot \ln x_1.
$$

## **Allgemeine Exponentialfunktion**

## **Definition**

**Als allgemeine Exponentialfunktion wird die Funktion**

$$
a^x:=\mathrm{e}^{x\cdot\ln a}:\hbox{\it I\hskip -2pt R}\to (0,\infty)
$$

 $m$ **it**  $a > 0$  **bezeichnet.** Auch hier gilt für  $x_1$ , x2 ∈ IR **die Funktionalgleichung**

$$
a^{x_1+x_2}=a^{x_1}\cdot a^{x_2}.
$$

Auch die anderen Eigenschaften übertragen sich von der Exponentialfunktion auf die allgemeine Exponentialfunktion: So ist sie stetig, es gilt  $a^{\mathsf{O}}=1.$  Die allgemeine Exponentialfunktion ist auch monoton und zwar streng monoton wachsend für  $a > 1$  und streng monoton fallend für  $0 < a < 1$ .

 $a$ –Logarithmus als Umkehrfunktion von  $y = a^x$ 

#### **Definition**

#### **Die Funktion**

 $\log_a x:(0,\infty)\to\mathbb{R}$ 

für  $a > 0$ ,  $a \neq 1$ , genannt a-Logarithmus, **ist die Umkehrfunktion der allgemeinen Exponentialfunktion. Auch fur¨ den Logarith** $m$ **us** gilt für  $x_1, x_2 > 0$  die Funktionalglei**chung**

 $\log_a(x_1 \cdot x_2) = \log_a x_1 + \log_a x_2.$ 

## a**–Logarithmus und naturlic ¨ her Logarithmus**

**Für** 
$$
a > 0
$$
 **und**  $x > 0$  **gilt:**  

$$
\log_a x = \frac{\ln x}{\ln a}.
$$

Neben dem (natürlichen) Logarithmus In  $x = \log_e x$ (also dem Logarithmus zur Basis e) wird auch der duale oder binäre Logarithmus ld  $x = \log_2 x$  (zur Basis 2) und der dekadische bzw. Brigg'sche Logarithmus log  $x = \log_{10} x$  (zur Basis 10) häufig verwendet.

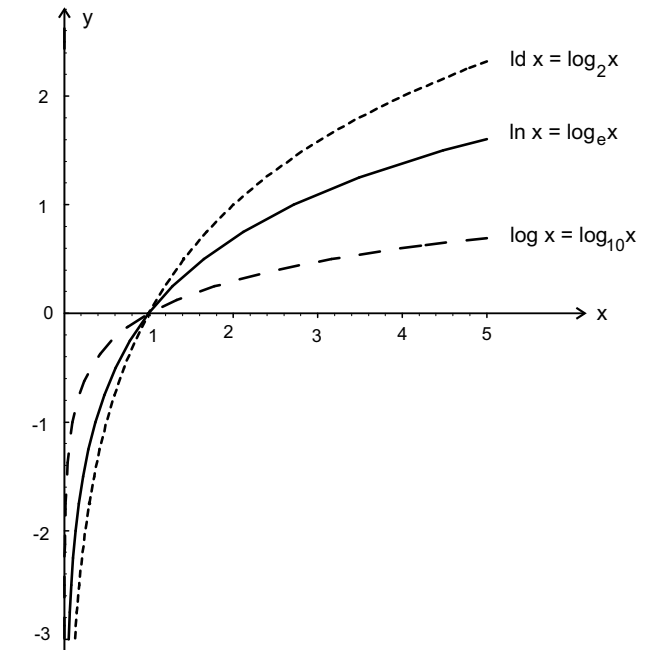

#### **Hyperbelfunktionen**

 $\overline{0}$ 

#### **Definition**

**Die Hyperbelfunktionen Sinus Hyperbolicus, Cosinus Hyperbolicus, Tangens Hyperbolicus und Cotangens Hyperbolicus sind wie folgt definiert:**

$$
\sinh x = \frac{1}{2}(e^x - e^{-x}) : \mathbb{R} \longrightarrow \mathbb{R},
$$
  
\n
$$
\cosh x = \frac{1}{2}(e^x + e^{-x}) : \mathbb{R} \longrightarrow [1, \infty),
$$
  
\n
$$
\tanh x = \frac{\sinh x}{\cosh x} : \mathbb{R} \longrightarrow (-1, 1),
$$
  
\n
$$
\coth x = \frac{\cosh x}{\sinh x} : \mathbb{R} \setminus \{0\} \longrightarrow (-\infty, -1) \cup (1, \infty).
$$

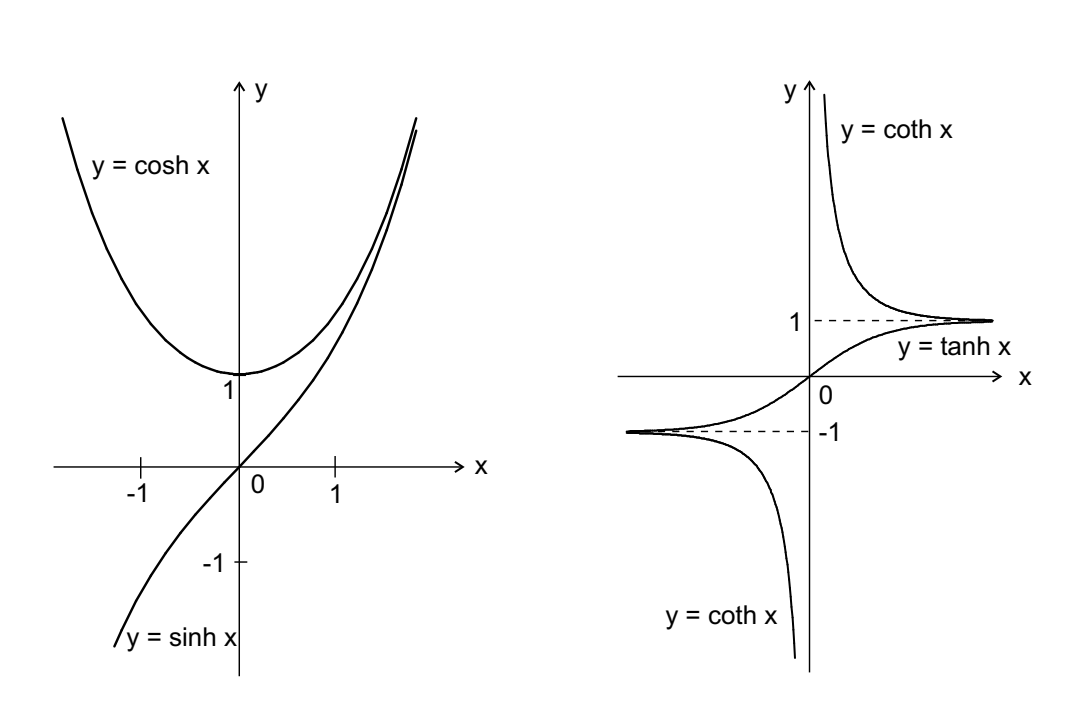

#### **Hyperbelfunktionen**

Interessant an den Hyperbelfunktionen ist, dass sie sich in mancher Hinsicht analog zu den trigonometrischen Funktionen verhalten. So gelten etwa die Gleichungen:

$$
\cosh^2 x - \sinh^2 x = 1
$$

 $sinh(x_1+x_2) = sinh x_1 cosh x_2 + cosh x_1 sinh x_2.$ 

## **Funktionsauswertungen mittels Taschenrechner**

Hauptfehlerquelle bei Auswertung der trigonometrischen Funktionen:

Benutzer hat z.B. Gradmaß eingeschaltet, gibt die entsprechenden Winkel aber im Bogenmaß ein (oder umgekehrt).

Auf fast allen Taschenrechnern kann man durch die MODE -Taste oder durch SHIFT DRG spezifizieren, ob man mit DEG (=degree=Gradmaß) oder mit RAD (=radiant=Bogenmaß) rechnet.

$$
sin(30^{\circ}) = 0.5, sin\left(\frac{\pi}{6}\right) = 0.5,
$$

$$
\sin\left(\frac{\pi}{3}\right) \approx 0.8660254.
$$

Taschenrechner gibt anders als Computeralgebra-Systeme (wie Maple oder Mathematica) nur Näherungswerte nicht exakte Werte aus wie etwa

$$
\sin\left(\frac{\pi}{3}\right) = \frac{\sqrt{3}}{2}.
$$

## **Fehlender Cotangens**

Bei den *trigonometrischen Funktionen* fällt auf, dass zwar Sinus, Cosinus und Tangens durch die entsprechenden Tasten SIN, COS und TAN vorhanden sind, dass aber der Cotangens fehlt. Hier sollte man z.B. die Formel für den Cotangens

$$
\cot x = \frac{1}{\tan x}
$$

verwenden.

Vorsicht ist geboten, da Tangens und Cotangens nicht für alle reellen Zahlen definiert sind. Dann melden viele Taschenrechner "Error" wie z.B.<br>Ander Karen " - E -" , etwa bei tan $(-\frac{\pi}{2})$ .

## **Arcusfunktionen**

Man berechnet etwa Werte des Arcussinus über die beiden Tasten SHIFT und SIN. Die zweite Belegung von Tasten steht meist über der Taste, wobei man hier vorsichtig sein muss: So bedeutet sin−<sup>1</sup> keineswegs  $\frac{1}{\mathsf{sin}}$ , sondern die Umkehrfunktion des Sinus, also den Arcussinus.

$$
\underline{\mathsf{Bsp.:}} \ \ \mathsf{arcsin}\left(\frac{1}{2}\right) \approx 0.5235988
$$

Man erhält nicht den exakten Wert, nämlich  $\frac{\pi}{6}$  $\frac{\pi}{6}$ , sondern eben die obige Näherung (wenn man Bogenmaß als "Mode" eingestellt hat!). Der Arcuscotangens fehlt, aber hier kann man ohne Probleme folgende Beziehung verwenden:

$$
\operatorname{arccot} x = \frac{\pi}{2} - \arctan x.
$$

## **Umkehrfunktionen der trigonometrischen Funktionen**

Wenn Sie etwa die Gleichung

$$
\sin x = \frac{1}{2}
$$

lösen wollen, so tippen Sie in Ihren Taschenrechner  $\overline{\text{SHFT}}$   $\overline{\text{SIN}}$  (d.h. Arcussinus)  $\frac{1}{2}$  ein und erhalten als Lösung

$$
\arcsin\left(\frac{1}{2}\right) \approx 0.5235988.
$$

Andere Lösungen von sin  $x=\frac{1}{2}$  erhält man nicht, weil bei Definition der Arcusfunktionen deren Wertebereiche geeignet eingeschränkt wurden, etwa beim Arcussinus auf  $[-\frac{\pi}{2},\frac{\pi}{2}]$  $\frac{\pi}{2}$ ].

Die Gleichung sin  $x = y$  hat bei gegebenem  $y \in$  $[-1, 1]$ , etwa  $y = \frac{1}{2}$ , aber in jedem der Intervalle

$$
I_k := \left[-\frac{\pi}{2} + k\pi, \frac{\pi}{2} + k\pi\right]
$$

mit  $k \in \mathbb{Z}$  genau eine Lösung.

## **Zweige der Umkehrfunktionen**

 $y = \sin x$  hat auch auf

$$
I_k := [-\frac{\pi}{2} + k\pi, \frac{\pi}{2} + k\pi]
$$

eine Umkehrfunktion, die k–ter Zweig des Arcussinus heißt.

Die bereits definierte Umkehrfunktion arcsin  $x$  heißt Hauptzweig.

Man kann sich etwa graphisch klarmachen, dass für den k-ten Zweig des Arcussinus gilt:

$$
\arcsin_k x = (-1)^k \arcsin x + k\pi.
$$

Die weiteren Stellen, an denen der Sinus den Wert  $\frac{1}{2}$  annimmt, sind:

**2weige der Umkehrfunktionen**  
\ne weiteren Stellen, an denen der Sinus den Wert 
$$
\frac{1}{2}
$$
 annimmt, sind:  
\n...  
\narcsin<sub>-2</sub>  $\left(\frac{1}{2}\right) = (-1)^{-2} \arcsin\left(\frac{1}{2}\right) - 2\pi = \frac{\pi}{6} - 2\pi = -\frac{11}{6}\pi$ ,  
\narcsin<sub>-1</sub>  $\left(\frac{1}{2}\right) = (-1)^{-1} \arcsin\left(\frac{1}{2}\right) - 1\pi = -\frac{\pi}{6} - \pi = -\frac{7}{6}\pi$ ,  
\narcsin<sub>1</sub>  $\left(\frac{1}{2}\right) = (-1)^{1} \arcsin\left(\frac{1}{2}\right) + 1\pi = -\frac{\pi}{6} + \pi = \frac{5}{6}\pi$ ,  
\narcsin<sub>2</sub>  $\left(\frac{1}{2}\right) = (-1)^{2} \arcsin\left(\frac{1}{2}\right) + 2\pi = \frac{\pi}{6} + 2\pi = \frac{13}{6}\pi$ ,  
\n...  
\n...  
\n*n. alle Lösungen der Gleichung sin  $x = \frac{1}{2}$  ergeben sich zu  
\n $y_k = (-1)^k \arcsin\left(\frac{1}{2}\right) + k\pi$ ,  $k \in \mathbb{Z}$ .*

D.h. *alle* Lösungen der Gleichung sin  $x=$  $\frac{1}{2}$  ergeben sich zu

$$
y_k = (-1)^k \arcsin\left(\frac{1}{2}\right) + k\pi, \ \ k \in \mathbb{Z}.
$$

105

...

...